### ДЕПАРТАМЕНТ ОБРАЗОВАНИЯ И НАУКИ ГОРОДА МОСКВЫ

Государственное автономное образовательное учреждение дополнительного профессионального образования города Москвы «Московский центр технологической модернизации образования»

#### Утверждаю

Заместитель директора

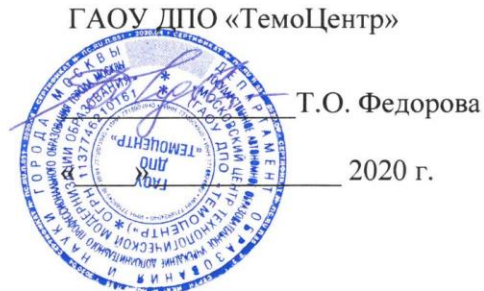

### Дополнительная профессиональная программа

(повышение квалификации)

#### «Организация дистанционного обучения средствами ИКТ»

Автор-составитель: Е.И. Класс

Москва, 2020 г.

# **Раздел 1. Характеристика программы**

# 1.1. Цель реализации программы

Цель обучения − совершенствование профессиональных компетенций обучающихся в области организации дистанционного обучения средствами ИКТ.

# 1.2. Совершенствуемые компетенции

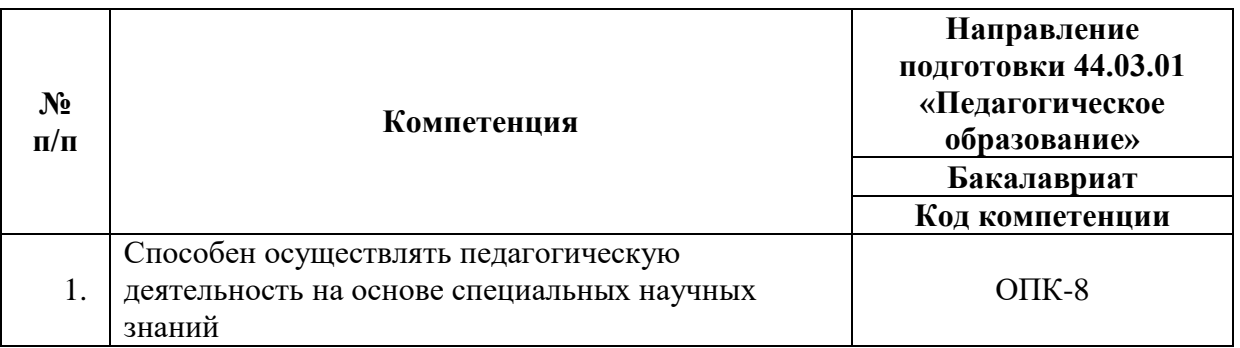

## 1.3. Планируемые результаты обучения

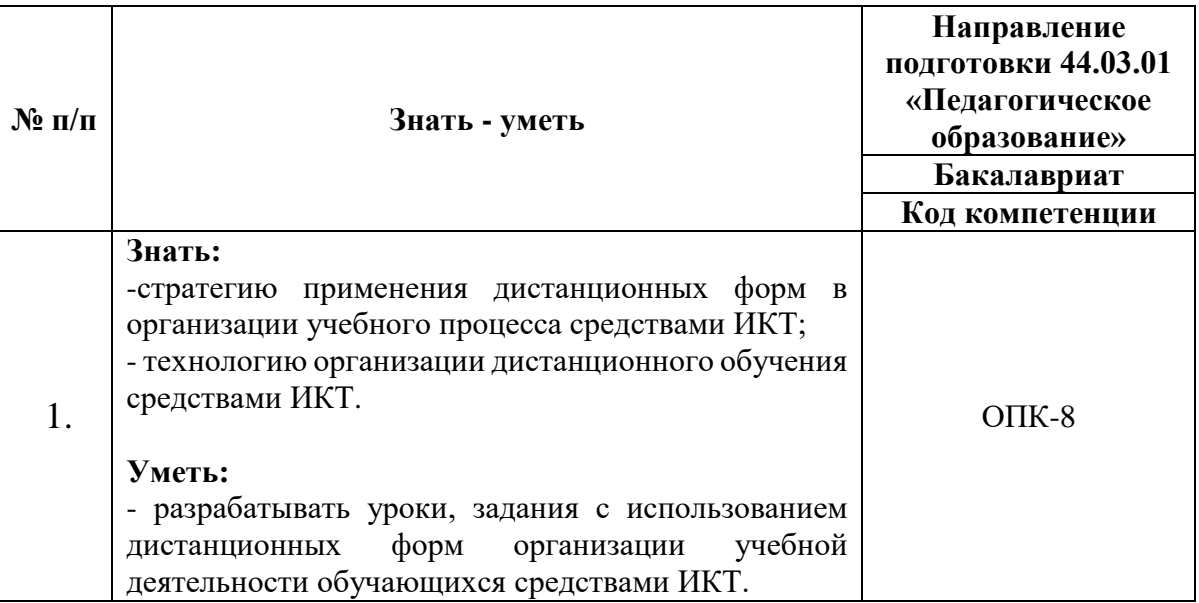

# 1.4. Категория обучающихся/слушателей

Уровень образования – ВО, получающие ВО, направление подготовки «Педагогическое образование», область профессиональной деятельности – общее, специальное (коррекционное), профессиональное образование.

1.5. Форма обучения, срок освоения и трудоемкость программы, режим занятий

Форма обучения: очная с применением дистанционных технологий обучения.

Режим занятий: одно занятие не менее 4 ак.ч., не реже одного раза в неделю.

Трудоемкость программы – 36 акад. час.

1.6. Календарный учебный график составляется на каждую группу отдельно.

# **Раздел 2. Содержание программы**

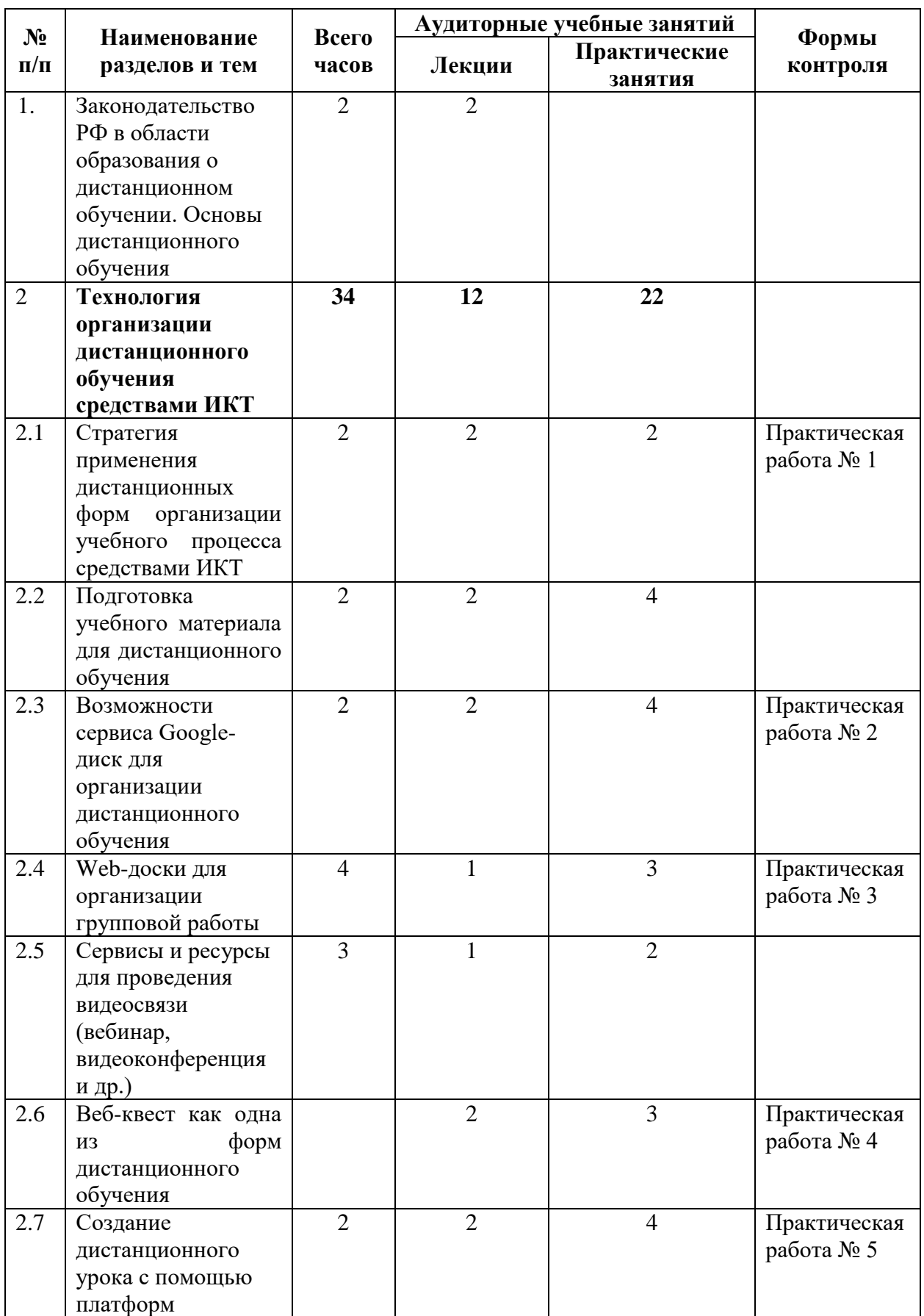

# 2.1. Учебный (тематический) план

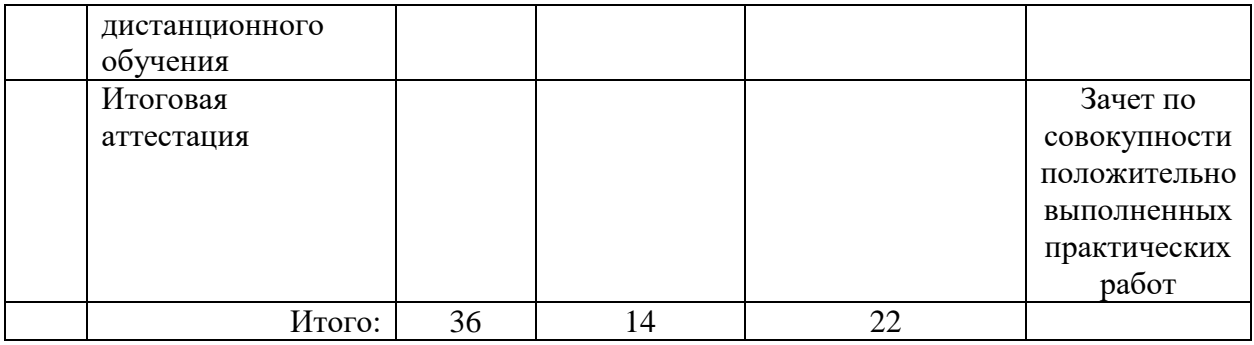

# 2.2. Учебная программа

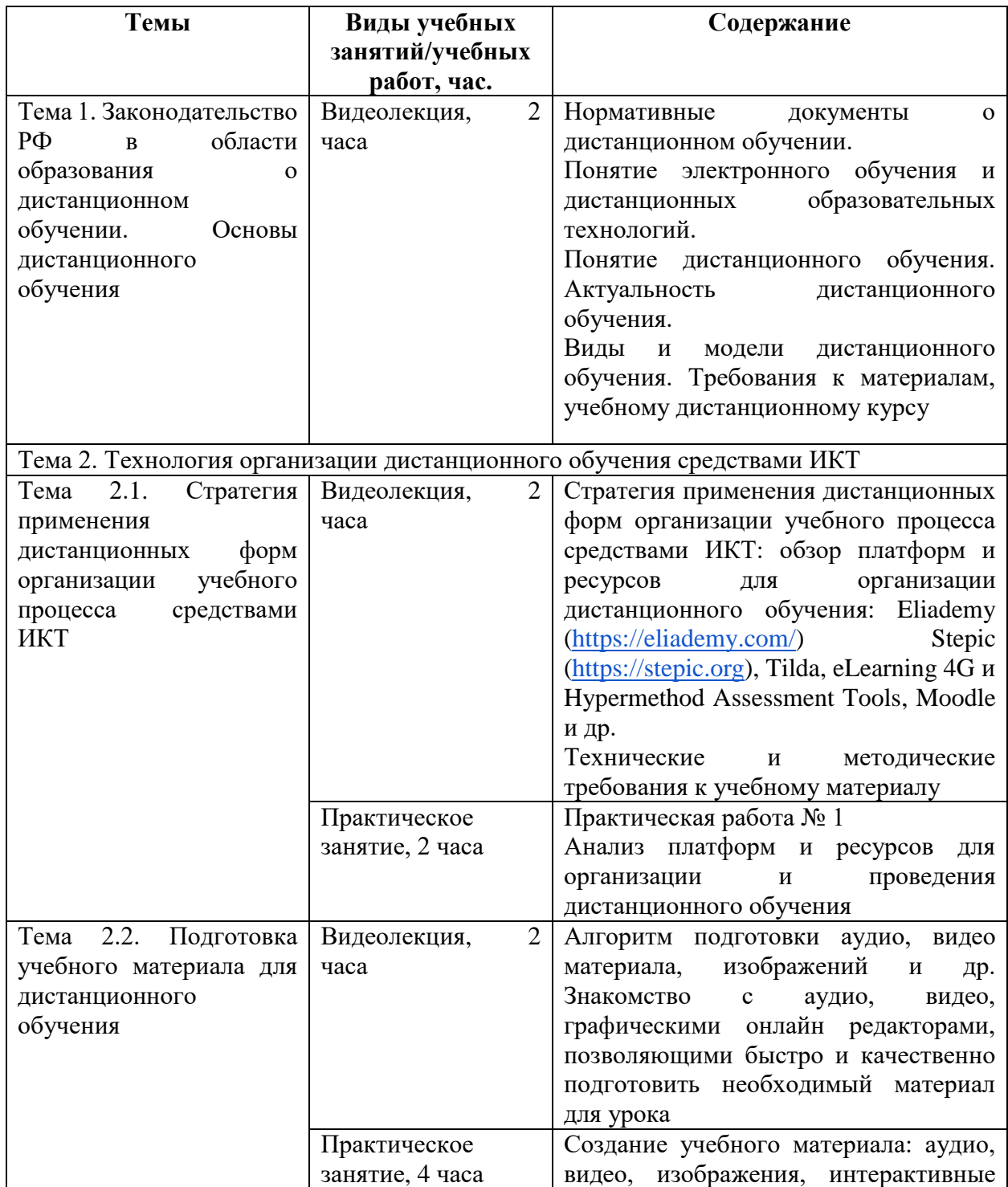

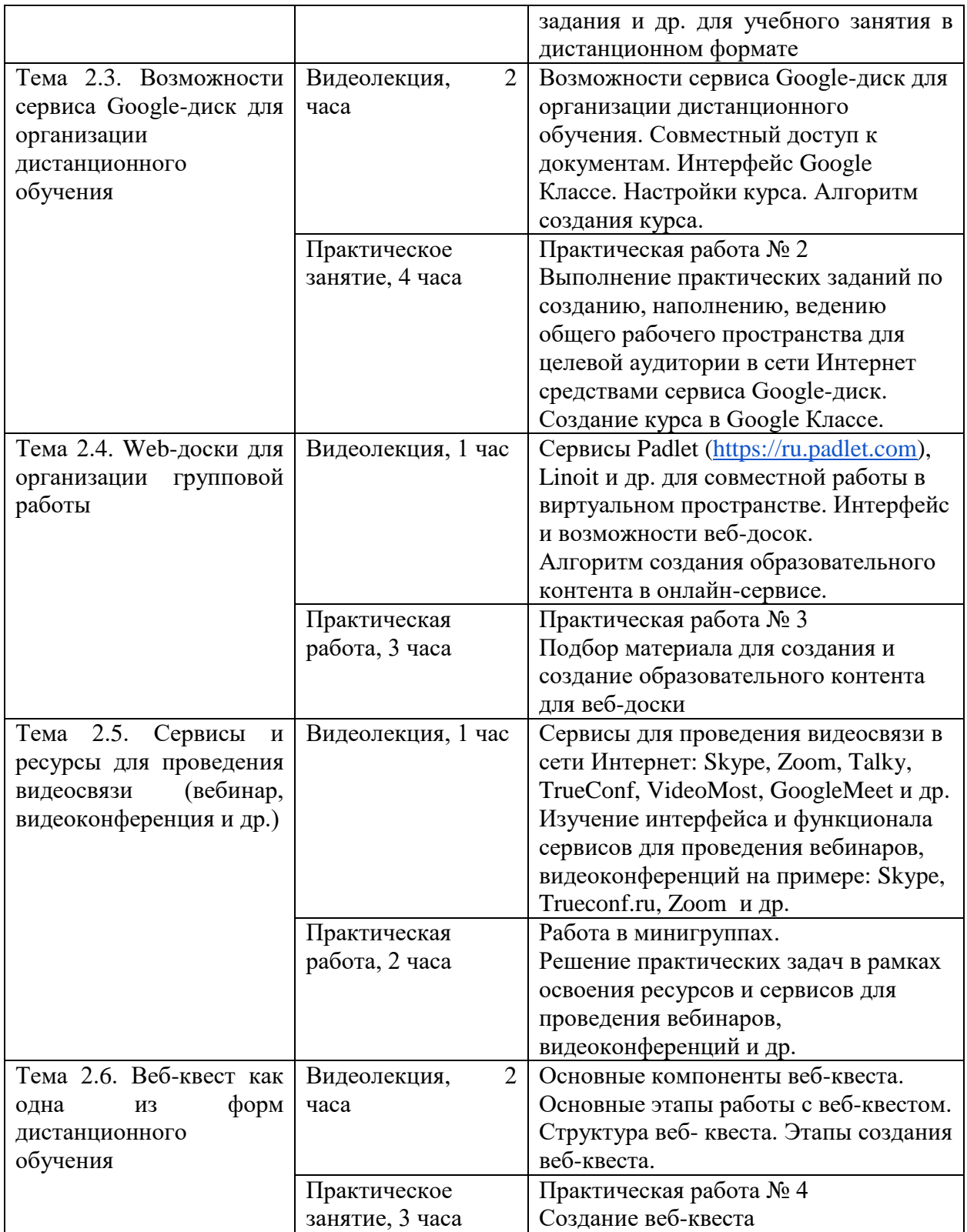

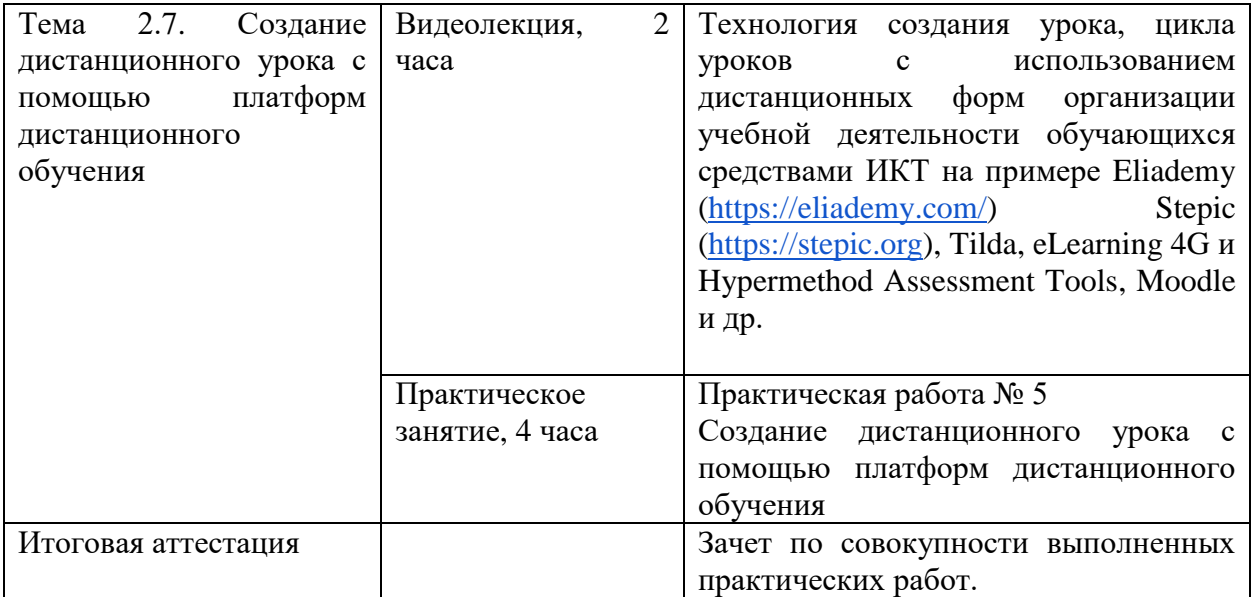

## **Раздел 3. Формы аттестации и оценочные материалы**

Настоящей программой предусмотрены:

- − промежуточная аттестация,
- − итоговая аттестация.

## 3.1. Промежуточная аттестация

Промежуточная аттестация проводится в форме выполнения практических работ.

## **Практическая работа № 1.**

Содержание: слушатели анализируют платформы и ресурсы для организации и проведения дистанционного обучения в таблице:

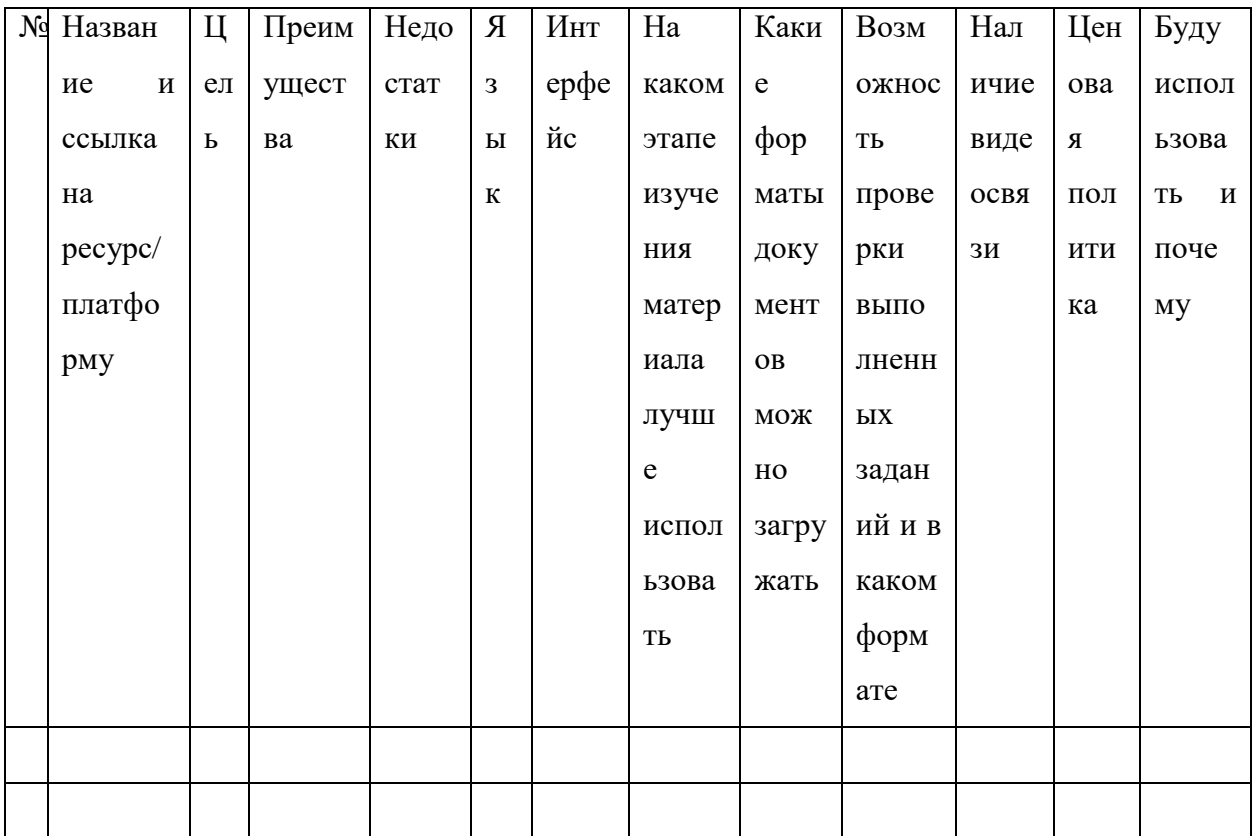

Требования:

- проанализировано не менее трех платформ/ресурсов;

- заполнены все графы таблицы;

- таблица оформлена отдельным файлом, в названии котором указана ФИО слушателя, номер практической работы.

Критерии оценивания: выполнены указанные требования.

Оценивание: зачет/незачет.

### **Практическая работа № 2**

Содержание: слушатели создают курс в Google Классе.

Требования:

- указаны предмет, класс, тема курса;

- соответствие основным дидактическим принципам, требованиям ФГОС, СанПин;

- создано не менее трех уроков по одному курсу, содержащих материал для знакомства с новым, тренировочные упражнения, задания для проверки;

- учебный материал представлен разными форматами: документ, таблица, изображение, презентация, видео, гугл-форма;

- учебным материал не содержит орфографических, грамматических, фактических ошибок;

- доступ к курсу открыт.

Критерии оценивания: выполнены указанные требования.

Оценивание: зачет/незачет.

### **Практическая работа № 3.**

Содержание: слушатели подбирают материал и создают образовательных контент для веб-доски.

Требования:

- указан предмет, класс, тема (на выбор слушателя), если веб-доска создается для урочной деятельности;

- указаны возраст, название, направленность, цель веб-доски, если он создается для внеаудиторной работы;

- соответствие основным дидактическим принципам, требованиям ФГОС, СанПин;

- образовательный контент создан является рабочим;

- веб-доска имеет статус «опубликовано»;

- образовательный контент оформлен логически, стилистически, грамматически и орфографически правильно, без ошибок;

- образовательный контент представлен как минимум тремя видами информации: текст, изображение, аудио, видео, презентация и др.;

- предоставлен доступ преподавателю для проверки и оценивания.

Критерии оценивания: выполнены указанные требования.

Оценивание: зачет/незачет.

### **Практическая работа № 4**

Содержание: слушатели веб-квест по предмету или урочной деятельности.

Требования:

- указаны предмет, класс, тема;

- соответствие основным дидактическим принципам, требованиям ФГОС, СанПин;

- определена проблема, которую учащиеся должны решить в ходе выполнения заданий;

- определена форма, в которой обучающиеся получают задание: презентация, текст, набор изображения, видео и др.;

- четко прослеживается структура веб-квеста: вступление, где четко описаны главные роли участников, центральное задание, список информационных ресурсов, описание процедуры работы, руководство к действиям, заключение;

- представлены источники информации, с помощью которых учащиеся могут получить ответы на вопросы;

- представлена система оценивания выполненных заданий;

- предоставлен доступ преподавателю для проверки и оценивания.

Критерии оценивания: выполнены указанные требования.

Оценивание: зачет/незачет.

## **Практическая работа № 5**

Содержание: слушатели создают дистанционный урок.

10

Требования:

- указаны предмет, класс, тема;

- урок создан на платформе/ресурсе дистанционного обучения (на выбор слушателя);

- соответствие основным дидактическим принципам, требованиям ФГОС, СанПин;

- обеспечение полноценной самостоятельной работы участников адресной ученической аудитории в рамках освоения представленного тематического сегмента;

- обеспечение возможности мониторинга учебной деятельности участников адресной ученической аудитории;

- обеспечение активно-деятельного освоения предметного содержания с использованием возможностей интерактивного взаимодействия участников адресной ученической аудитории с предметным контентом;

- наличие (при необходимости) методических рекомендаций по выполнению заданий для самостоятельной работы участников адресной ученической аудитории;

- учебный материал находится в открытом доступе.

Критерии оценивания: выполнены указанные требования.

Оценивание: зачет / незачет.

## 3.2. Итоговая аттестация

Итоговая аттестация представляет собой зачет по совокупности выполненных слушателем практических работ, получивших положительную оценку.

Требования: слушателем выполнены и оценены положительно (зачтены) все практические работы (пункт 3.1)

Критерии оценивания: выполнены указанные требования.

Оценивание: зачет / незачет.

11

## **Раздел 4. Организационно-педагогические условия реализации**

### **программы**

4.1. Учебно-методическое обеспечение и информационное обеспечение программы

## Основная литература

- 1. Аставцатуров Г., Медиадидактика и современный урок. Технологические приемы. – М.: Учитель, 2015. – 112 С.
- 2. Волкова, Е. А. Мультимедиа технологии: Учебно-методическое пособие. – Нижний Тагил : НТГСПИ (ф) РГППУ, 2016 – 100 с.
- 3. [Иваньшина,](http://www.ozon.ru/person/5501516/) Е.В. Современные педагогические технологии. Основная школа. – СПб: Каро, 2015.
- 4. Никуличева Н.В. Внедрение дистанционного обучения в учебный процесс образовательной организации: практ. пособие / Н.В. Никуличева. - М.: Федеральный институт развития образования, 2016. – 72 с.
- 5. Педагогические технологии дистанционного обучения/ Под ред. Полат Е.С. - М.: Академия, 2018.

## Интернет-ресурсы

- 1. Постановление Главного государственного санитарного врача РФ от 29 декабря 2010 г. N 189 «Об утверждении СанПиН 2.4.2.2821-10 «Санитарно-эпидемиологические требования к условиям и организации обучения в общеобразовательных учреждениях». Редакция от 02.01.16 – по настоящее время. [Электронный ресурс]// URL: [http://ivo.garant.ru/#/document/12183577/paragraph/2335/doclist/0/selflink/](http://ivo.garant.ru/#/document/12183577/paragraph/2335/doclist/0/selflink/1:0) [1:0](http://ivo.garant.ru/#/document/12183577/paragraph/2335/doclist/0/selflink/1:0) (дата обращения: 25.03.2020)
- 2. Рекомендации Министерства просвещения по организации дистанционного обучения. [Электронный ресурс]// URL: [https://docs.edu.gov.ru/document/26aa857e0152bd199507ffaa15f77c58/dow](https://docs.edu.gov.ru/document/26aa857e0152bd199507ffaa15f77c58/download/2752/) [nload/2752/](https://docs.edu.gov.ru/document/26aa857e0152bd199507ffaa15f77c58/download/2752/) (дата обращения: 25.03.2020)
- 3. Google Classroom онлайн класс для эффективного обучения [Электронный ресурс]// URL: <http://www.web2me.ru/google/classroom/> (дата обращения 02.04.2020)
- 4. <https://padlet.com/> (дата обращения: 02.04.2020)
- 5. Padlet-коллективный блогили ещё один способ организации совместной деятельности [Электронный ресурс]// URL: <http://www.induc.ru/resources/methods/Padlet.pdf> (дата обращения: 02.04.2020)
- 6. Talky Простой Видео Чат. [Электронный ресурс]// URL: <https://www.youtube.com/watch?v=P37a2s8CwbA> (дата обращения: 13.04.2020)
- 7. Видеоурок Знакомство с сервисом Padlet [Электронный ресурс]// URL: <https://www.youtube.com/watch?v=zhV6Mwb0iV4> (дата обращения: 02.04.2020)
- 8. Виртуальная доска [Электронный ресурс]// URL: <https://en.linoit.com/> (дата обращения:02.04.2020)
- 9. Дистанционное образование: бесплатные инструменты для создания уроков. [Электронный ресурс]// URL: <https://www.youtube.com/watch?v=naAw-w5dn5E> (дата обращения: 02.04.2020)
- 10.Доска с задачами: онлайн и оффлайн. Способ, который пригодится всем. [Электронный ресурс]// URL: <https://clck.ru/Mwkkm> (дата обращения: 02.04.2020)
- 11.Евзикова О. Как использовать онлайн-доску Padlet в классе [Электронный ресурс]// URL: [http://teachtech.ru/instrumenty-veb-2-0/kak](http://teachtech.ru/instrumenty-veb-2-0/kak-ispolzovat-onlajn-dosku-padlet-v-klasse.html)[ispolzovat-onlajn-dosku-padlet-v-klasse.html](http://teachtech.ru/instrumenty-veb-2-0/kak-ispolzovat-onlajn-dosku-padlet-v-klasse.html) (дата обращения: 02.04.2020)
- 12.Знакомство с веб-доской linoit. [Электронный ресурс]// URL: [https://www.youtube.com/watch?v=cOZBaVxu0oE&feature=youtu.be&fbcl](https://www.youtube.com/watch?v=cOZBaVxu0oE&feature=youtu.be&fbclid=IwAR3AsbodyWyZEP6GtqiEd31GpUGNqs6xFfjXgj5PD6A6Zb8tOfPU5jVFK14) [id=IwAR3AsbodyWyZEP6GtqiEd31GpUGNqs6xFfjXgj5PD6A6Zb8tOfPU](https://www.youtube.com/watch?v=cOZBaVxu0oE&feature=youtu.be&fbclid=IwAR3AsbodyWyZEP6GtqiEd31GpUGNqs6xFfjXgj5PD6A6Zb8tOfPU5jVFK14) [5jVFK14](https://www.youtube.com/watch?v=cOZBaVxu0oE&feature=youtu.be&fbclid=IwAR3AsbodyWyZEP6GtqiEd31GpUGNqs6xFfjXgj5PD6A6Zb8tOfPU5jVFK14) (дата обращения:02.04.2020)
- 13.Инструкция по работе с Talky. [Электронный ресурс]// URL: <https://clck.ru/Mx2n4> (дата обращения: 13.04.2020)
- 14.Как вести урок в ZOOM. [Электронный ресурс]// URL: <https://clck.ru/Mx4HH> (дата обращения: 02.04.2020)
- 15.Как организовать коллективную работу на доске Linoit. [Электронный ресурс]// URL: <https://clck.ru/Mx4GL> (дата обращения:02.04.2020)
- 16.Как организовать эффективную обратную связь при дистанционном обучении. [Электронный ресурс]// URL: https://clck.ru/MwkM2 (дата обращения:02.04.2020)
- 17.Методичка по созданию веб-квеста. [Электронный ресурс]// URL: [https://mega-talant.com/biblioteka/metodichka-po-sozdaniyu-veb-kvesta-](https://mega-talant.com/biblioteka/metodichka-po-sozdaniyu-veb-kvesta-85237.html)[85237.html](https://mega-talant.com/biblioteka/metodichka-po-sozdaniyu-veb-kvesta-85237.html) (дата обращения:13.04.2020)
- 18.Муратова А.Б. Веб-квест технология. [Электронный ресурс]// URL: <https://www.youtube.com/watch?v=qvR2g14S5Ro> (дата обращения: 13.04.2020)
- 19.Обзор Google Classroom как альтернативы Moodle [Электронный ресурс]// URL: <https://www.youtube.com/watch?v=I-86XR3Ctkk> (дата обращения 02.04.2020)
- 20.Обзор работы на доске Linoit для курса «Сила загадки». [Электронный ресурс]// URL: <https://clck.ru/My7HZ> (дата обращения:02.04.2020)
- 21.Презентация-инструкция по работе с сервисом Padlet [Электронный ресурс]// URL: [https://infourok.ru/prezentaciyainstrukciya-po-rabote-s](https://infourok.ru/prezentaciyainstrukciya-po-rabote-s-servisom-padlet-649085.html)[servisom-padlet-649085.html](https://infourok.ru/prezentaciyainstrukciya-po-rabote-s-servisom-padlet-649085.html) (дата обращения: 02.04.2020)
- 22. Работа с доской linoit. [Электронный ресурс]// URL: <https://clck.ru/Mx4Jr> (дата обращения:02.04.2020)
- 23.Родионова Е. Онлайн-доска Padlet для учителя: что и как? [Электронный ресурс]// URL: <https://goo.su/0oY8> (дата обращения: 02.04.2020)
- 24.Система дистанционного обучения [Электронный ресурс]// URL: <http://moodle.org/>(дата обращения:  $02.04.2020$ )
- 25.Система дистанционного обучения e-Learning Server [Электронный ресурс]// URL:<http://www.learnware.ru/>(дата обращения: 02.04.2020)
- 26.Система дистанционного обучения и тестирования «Карат» [Электронный ресурс]// URL: <http://www.pvobr.ru/> (дата обращения: 02.04.2020)
- 27.Система дистанционного обучения Прометей. [Электронный ресурс]// URL:

[https://www.prometeus.ru/actual/01\\_products/study\\_courses/katalog.html](https://www.prometeus.ru/actual/01_products/study_courses/katalog.html) (дата обращения: 02.04.2020)

- 28.Система создания интерактивных курсов для электронного обучения [Электронный ресурс]// URL: http://store.softline.ru/articulate-global-inc/ Articulate (дата обращения: 02.04.2020)
- 29.Структура образовательного веб-квеста. [Электронный ресурс]// URL: [https://www.sites.google.com/site/webquest444/home/struktura](https://www.sites.google.com/site/webquest444/home/struktura-obrazovatelnogo-veb-kvesta)[obrazovatelnogo-veb-kvesta](https://www.sites.google.com/site/webquest444/home/struktura-obrazovatelnogo-veb-kvesta) (дата обращения: 13.04.2020)
- 30.Топ-10 виртуальных досок в помощь учителю. [Электронный ресурс]// URL: <https://clck.ru/MneD3> (дата обращения: 02.04.2020)
- 31.Электронные образовательные ресурсы. [Электронный ресурс]// URL: <http://eor-np.ru/>(дата обращения: 02.04.2020)

4.2. Материально-технические условия реализации программы Для реализации данной программы необходимо наличие:

- 1. АРМ (автоматизированное рабочее место) учителя и АРМ обучающегося, доступ в Интернет.
- 2. Программное обеспечение: на всех компьютерах − ОС Microsoft Windows, браузеры Internet Explorer, Mozilla Firefox, Google Chrome и др., пакет офисных приложений Microsoft Office.
- 3. Веб-камера, наушники.